Go is a programming language prominent in Cloud Computing.

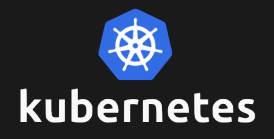

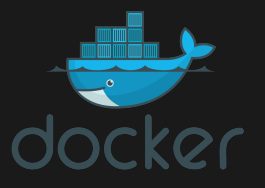

```
var a string
func setA() { a = "hello" }
func main() {
 setA()
 print(a)
}
```

```
var a string
func setA() { a = "hello" }
func main() {
  setA()
 print(a)
}
```

```
var a string
func setA() { a = "hello" }
func main() {
  go setA()
 print(a)
}
```

```
var a string
func setA() { a = "hello" }
func main() {
 go setA()
 print(a)}
```
 $\blacktriangleright$ 

```
var a string
func setA() { a = "hello" }
func main() {
 go setA()
 print(a)
}
```
- $\triangleright$  Spawning a new thread *(goroutine)* is as easy as calling a function
- $\triangleright$  Synchronization is done via channel communication

```
var a string
func setA() { a = "hello"}
func main() {
  go setA()
 print(a)
}
```
- $\triangleright$  Spawning a new thread *(goroutine)* is as easy as calling a function
- I Synchronization is done via channel communication

```
var a string
func setA() { a = "hello" }
func main() {
  go setA()
 print(a)
}
```
- $\triangleright$  Spawning a new thread *(goroutine)* is as easy as calling a function
- I Synchronization is done via channel communication

```
var done = make(chan bool, 10)
var a string
func setA() { a = "hello" }
func main() {
  go setA()
 print(a)}
```
- $\triangleright$  Spawning a new thread *(goroutine)* is as easy as calling a function
- $\blacktriangleright$  Synchronization is done via channel communication

```
var done = make(chan bool, 10)
var a string
func setA() { a = "hello"}
func main() {
  go setA()
 print(a)
```

```
}
```
- $\triangleright$  Spawning a new thread *(goroutine)* is as easy as calling a function
- I Synchronization is done via channel communication

```
var done = make(chan bool, 10)
var a string
func setA() { a = "hello" }
```

```
func main() {
  go setA()
 print(a)}
```
- $\triangleright$  Spawning a new thread *(goroutine)* is as easy as calling a function
- I Synchronization is done via channel communication

```
var done = make(chan bool, 10)
var a string
func setA() { a = "hello"; done <- true }
```

```
func main() {
  go setA()
  print(a)
}
```
- $\triangleright$  Spawning a new thread *(goroutine)* is as easy as calling a function
- $\blacktriangleright$  Synchronization is done via channel communication

```
var done = make(chan bool, 10)
var a string
func setA() { a = "hello"; done <- true }
func main() {
  go setA()
 print(a)
}
```
}

- $\triangleright$  Spawning a new thread *(goroutine)* is as easy as calling a function
- I Synchronization is done via channel communication

```
var done = make(chan bool, 10)
var a string
func setA() { a = "hello"; done <- true }
func main() {
 go setA()
 print(a)
```
- $\triangleright$  Spawning a new thread *(goroutine)* is as easy as calling a function
- I Synchronization is done via channel communication

```
var done = make(chan bool, 10)
var a string
func setA() { a = "hello"; done <- true }
func main() {
 go setA()
```
 $print(a)$ }

}

- $\triangleright$  Spawning a new thread *(goroutine)* is as easy as calling a function
- I Synchronization is done via channel communication

```
var done = make(chan bool, 10)
var a string
func setA() { a = "hello"; done <- true }
func main() {
 go setA()
 <- done
 print(a)
```
- $\triangleright$  Spawning a new thread *(goroutine)* is as easy as calling a function
- I Synchronization is done via channel communication

```
var done = make(chan bool, 10)
var a string
func setA() { a = "hello"; done <- true }
func main() {
  go setA()
  \overline{\leftarrow} done
  print(a)
}
```
Since it is easy to make concurrency mistakes, Go has a built-in data-race detector.

Since it is easy to make concurrency mistakes, Go has a built-in data-race detector.

go run -race my\_program.go

## Repairing the Go data-race detector.

A story on applied research.

Daniel S. Fava

<danielsf@ifi.uio.no>

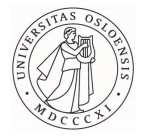

Department of informatics University of Oslo, Norway

1. Memory model

1. Memory model

2. Data-race detection

- 1. Memory model
- 2. Data-race detection

What happens when a detector is at odds with the memory model

## Our story also has real practical implications.

## Our story also has real practical implications.

 $\blacktriangleright$  Mismatch lead to the under-reporting of data-races  $\blacktriangleright$  No warning about missing some synchronization

- $\triangleright$  A bug on a tool to find bugs (compound effect)
- $\blacktriangleright$  Bug evaded Go maintainers for six years

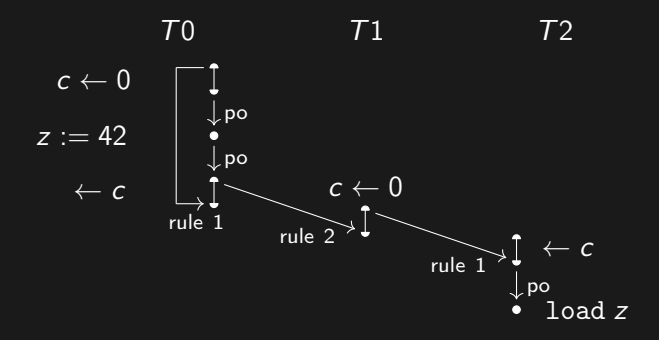

1. Mind the Gap

1. Mind the Gap

2. Models don't have to be right, they have to be useful

- 1. Mind the Gap
- 2. Models don't have to be right, they have to be useful
- 3. Bad news is good news

## 1. Mind the Gap.
Go memory model

Go memory model

Go data-race detector

Go memory model

- $\blacktriangleright$  succinct docu[ment](#page-122-0)
- $\triangleright$  written in English
- $\blacktriangleright$  technical vocabulary

Go data-race detector

Go memory model

- $\blacktriangleright$  succinct docu[ment](#page-122-0)
- $\triangleright$  written in English
- $\blacktriangleright$  technical vocabulary

Go data-race detector

- $\blacktriangleright$  [thous](#page-122-0)ands of lines of code
- $\blacktriangleright$  different projects & repos
- $\blacktriangleright$  different languages (Go, C/C++, assembly)

Go memory mod

- succinct d
- written in
- technical

Formal model Small-step operational semantics [\[Fava et al., 2018a, Fava and Steffen, 2020\]](#page-122-0)

detector **I** sof lines of code projects & repos anguages  $++$ , assembly)

Go memory mod

- $\blacktriangleright$  succinct d
- written in

technical

Formal model Small-step operational semantics [\[Fava et al., 2018a, Fava and Steffen, 2020\]](#page-122-0)

 $\blacktriangleright$  succinct

detector **I** sof lines of code projects & repos anguages  $++$ , assembly)

Go memory mod

- $\blacktriangleright$  succinct d
- written in

technical

Formal model Small-step operational semantics [\[Fava et al., 2018a, Fava and Steffen, 2020\]](#page-122-0)

- $\blacktriangleright$  succinct
- $\blacktriangleright$  executable

detector **I** sof lines of code projects & repos anguages  $H_+$ , assembly)

Go memory mog

 $\blacktriangleright$  succinct d

written in

technical

Formal model Small-step operational semantics [\[Fava et al., 2018a, Fava and Steffen, 2020\]](#page-122-0)

- $\blacktriangleright$  succinct
- $\blacktriangleright$  executable
- $\blacktriangleright$  formal:

detector s of lines of code projects & repos anguages  $H_+$ , assembly)

Go memory mog

- succinct d
- written in
- technical

Formal model Small-step operational semantics [\[Fava et al., 2018a, Fava and Steffen, 2020\]](#page-122-0)

- $\blacktriangleright$  succinct
- $\blacktriangleright$  executable
- $\blacktriangleright$  formal: use logic to state and prove properties

detector **I** sof lines of code projects & repos anguages  $^{\prime}$ ++, assembly)

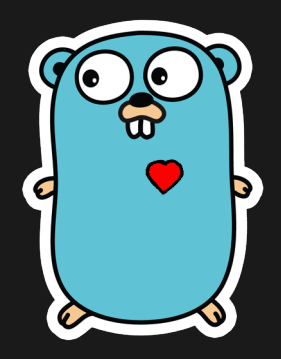

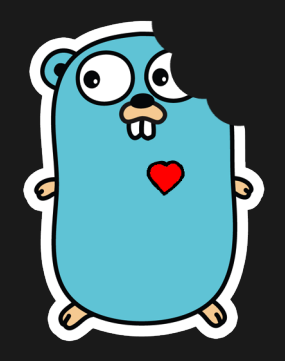

without interfaces

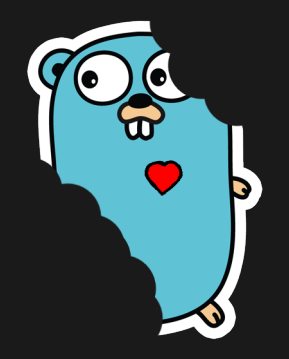

without interfaces or packages

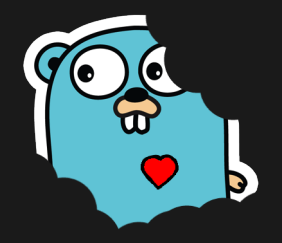

without interfaces or packages or pointers

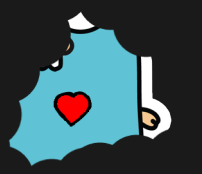

without interfaces or packages or pointers or arrays, maps...

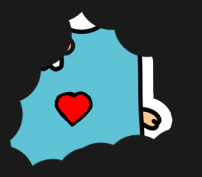

without interfaces or packages or pointers or arrays, maps...

#### Goroutines

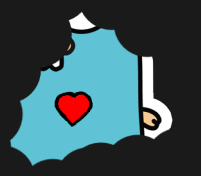

without interfaces or packages or pointers or arrays, maps...

Goroutines **Concurrency** 

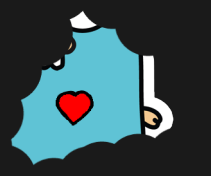

without interfaces or packages or pointers or arrays, maps...

Goroutines **Concurrency** 

Channels

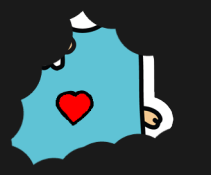

without interfaces or packages or pointers or arrays, maps...

Goroutines **Concurrency** 

Channels Synchronization

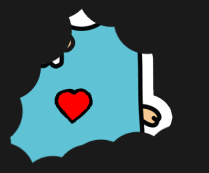

without interfaces or packages or pointers or arrays, maps...

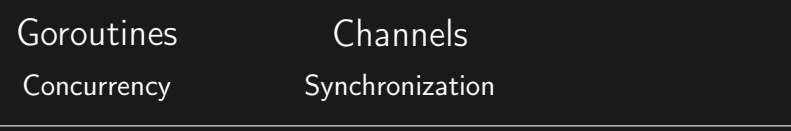

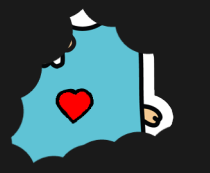

without interfaces or packages or pointers or arrays, maps...

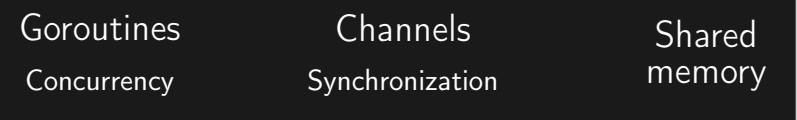

Our operational-semantics was an approximation of the Go memory model

Our operational-semantics was an approximation of the Go memory model

The model was sufficiently accurate to be useful

 $\&$  High effort in formalizing and proving properties of SW. **X** Industry is busy delivering.

High effort in formalizing and proving properties of SW.  $\chi$  Industry is busy delivering.

Academia can develop valuable artifacts not common in industry.

High effort in formalizing and proving properties of SW. **X** Industry is busy delivering.

Academia can develop valuable artifacts not common in industry.  $\sqrt{\ }$  There is room for collaboration.

Three main open questions remain..

▶ Most data-race detectors are based on locks (including Go's) acquire and release

- ▶ Most data-race detectors are based on locks (including Go's) acquire and release
- $\blacktriangleright$  Synchronization via channels is *different* from locks send is not a combination of acquires and releases

- ▶ Most data-race detectors are based on locks (including Go's) acquire and release
- $\triangleright$  Synchronization via channels is *different* from locks send is not a combination of acquires and releases
- $\triangleright$  Partial answer to the above question is Yes The proposed fix is faster,

- ▶ Most data-race detectors are based on locks (including Go's) acquire and release
- $\triangleright$  Synchronization via channels is *different* from locks send is not a combination of acquires and releases
- $\triangleright$  Partial answer to the above question is Yes The proposed fix is faster, and consumes less memory

- ▶ Most data-race detectors are based on locks (including Go's) acquire and release
- $\triangleright$  Synchronization via channels is *different* from locks send is not a combination of acquires and releases
- $\triangleright$  Partial answer to the above question is Yes The proposed fix is faster, and consumes less memory

"Channels at the head of the queue!"
$\triangleright$  We have ideas on further relaxing the proposed memory model

 $\triangleright$  We have ideas on further relaxing the proposed memory model

 $\triangleright$  Can we relax the model "all the way"?

 $\triangleright$  We have ideas on further relaxing the proposed memory model

 $\triangleright$  Can we relax the model "all the way"? Without adding *out-of-thin-air* behavior into the model

▶ Connect formal model to Go compiler/runtime

▶ Connect formal model to Go compiler/runtime

 $\blacktriangleright$  Find bugs in compiler/runtime

 $\triangleright$  Connect formal model to Go compiler/runtime

- $\blacktriangleright$  Find bugs in compiler/runtime
- ▶ Verify correctness of compiled code across different compilation targets (HW)

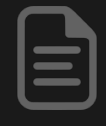

Specification

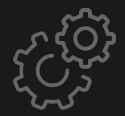

#### Implementation

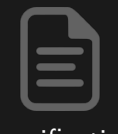

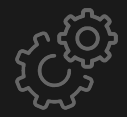

Specification **Formal model** Implementation

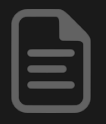

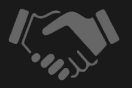

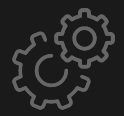

Specification **Formal model** Implementation

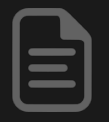

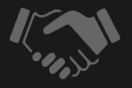

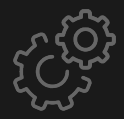

Specification Formal model **Implementation** 

• Abstraction

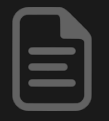

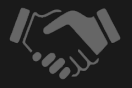

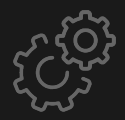

Specification Formal model Implementation

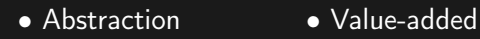

# Questions?

# Questions?

Thank you

#### References

- Go memory model (2014). The Go memory model. <https://golang.org/ref/mem>. Version of May 31, 2014, covering Go version 1.9.1
- $\blacktriangleright$  Fava, D. (2020). Finding and fixing a mismatch between the Go memory model and data-race detector. Submitted for publication

## References

- ▶ Fava, D. S. and Steffen, M. (2020). Ready, Set, Go!: Data-race detection and the Go language. Science of Computer Programming, 195:102473
- ▶ Fava, D., Steffen, M., and Stolz, V. (2018a). Operational semantics of a weak memory model with channel synchronization. Journal of Logic and Algebraic Methods in Programming. An extended version of the FM'18 publication with the same title

## References

- $\triangleright$  GitHub (2020). [37355] runtime/race: running with -race misses races (mismatch with memory model). <https://github.com/golang/go/issues/37355>
- Gerrit (2020). [220419] runtime: swap the order of raceacquire() and racerelease(). <https://go-review.googlesource.com/c/go/+/220419>
- ▶ Phabricator (2020). [d76322] tsan: Adding releaseacquire() to threadclock. <https://reviews.llvm.org/D76322>

2019

2019 Nov

2019 Nov Studying source

2019 Nov Studying source 2020 Jan Experimentation

2019 Nov Studying source 2020 Jan Experimentation Feb

2019 Nov Studying source 2020 Jan Experimentation Feb Found bug by inspection

- 2019 Nov Studying source
- 2020 Jan Experimentation
	- Feb Found bug by inspection First patch

2019 Nov Studying source 2020 Jan Experimentation Feb Found bug by inspection First patch Mar New primitive into TSan

2019 Nov Studying source 2020 Jan Experimentation Feb Found bug by inspection First patch Mar New primitive into TSan Updated patch

- 2019 Nov Studying source
- 2020 Jan Experimentation
	- Feb Found bug by inspection First patch
	- Mar New primitive into TSan Updated patch
	- Apr Fix to TSan primitive

- 2019 Nov Studying source
- 2020 Jan Experimentation
	- Feb Found bug by inspection First patch
	- Mar New primitive into TSan Updated patch
	- Apr Fix to TSan primitive
	- May Updated TSan lib in Go

- 2019 Nov Studying source
- 2020 Jan Experimentation
	- Feb Found bug by inspection First patch
	- Mar New primitive into TSan Updated patch
	- Apr Fix to TSan primitive
	- May Updated TSan lib in Go Patch approved

2017 Jan Research

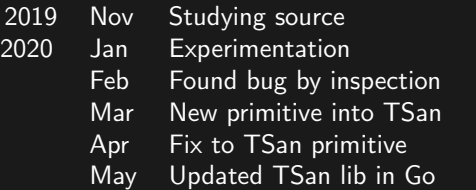

First patch Updated patch

Patch approved

2017 Jan Research Apr Tech report

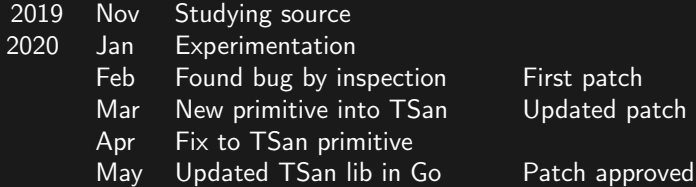
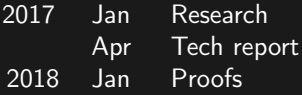

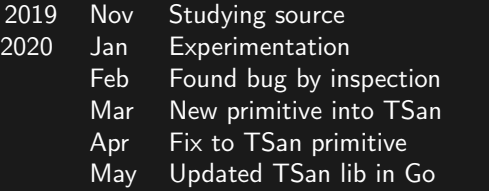

First patch Updated patch

Patch approved

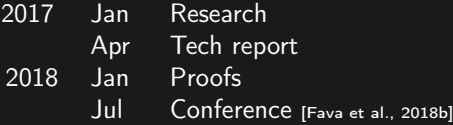

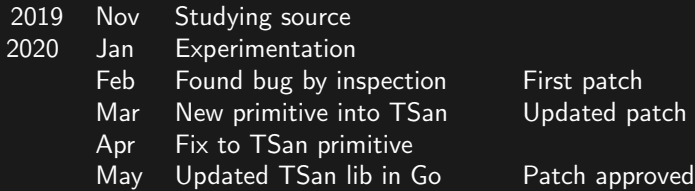

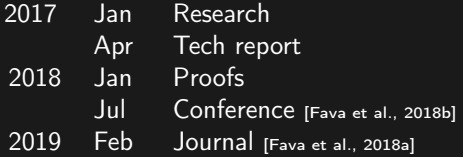

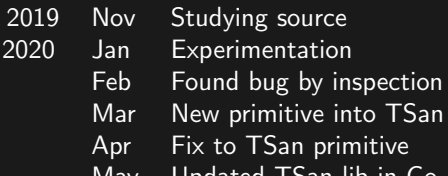

First patch Updated patch

May Updated TSan lib in Go Patch approved

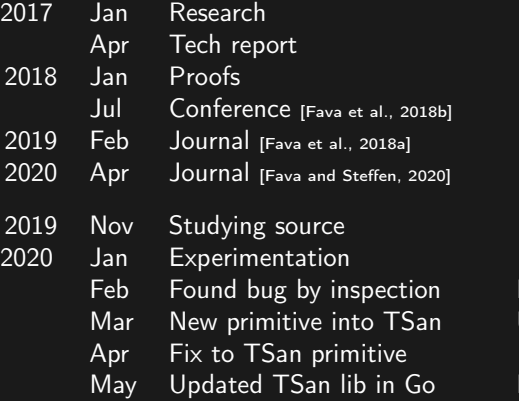

First patch Updated patch

Patch approved

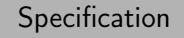

Implementation

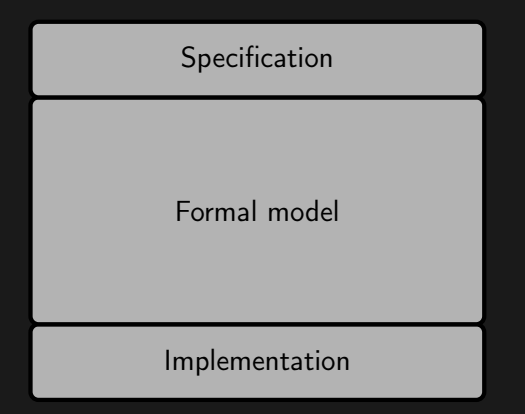

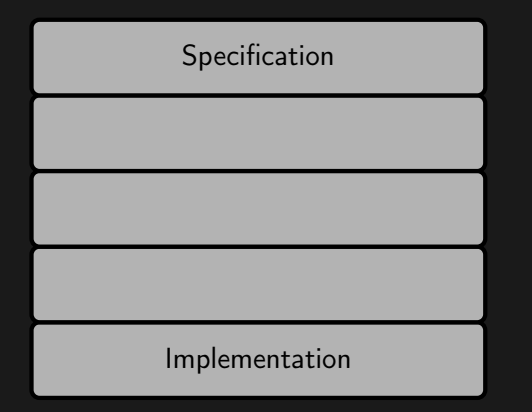

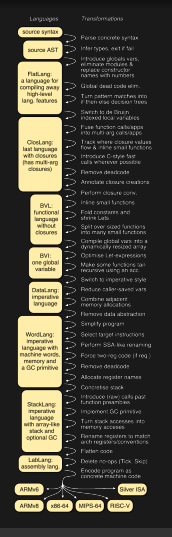

#### CakeML

verified compiler covering a substantial subset of Standard ML

CompCert verified C compiler covering a large subset of C99

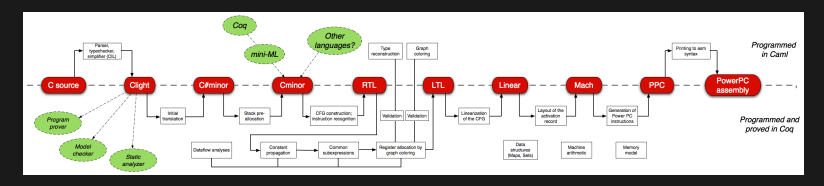

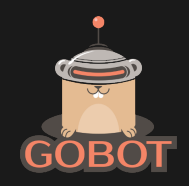

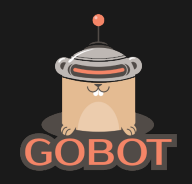

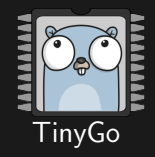

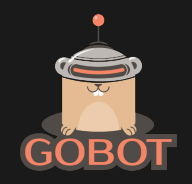

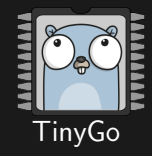

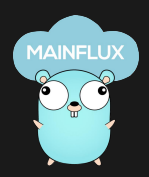